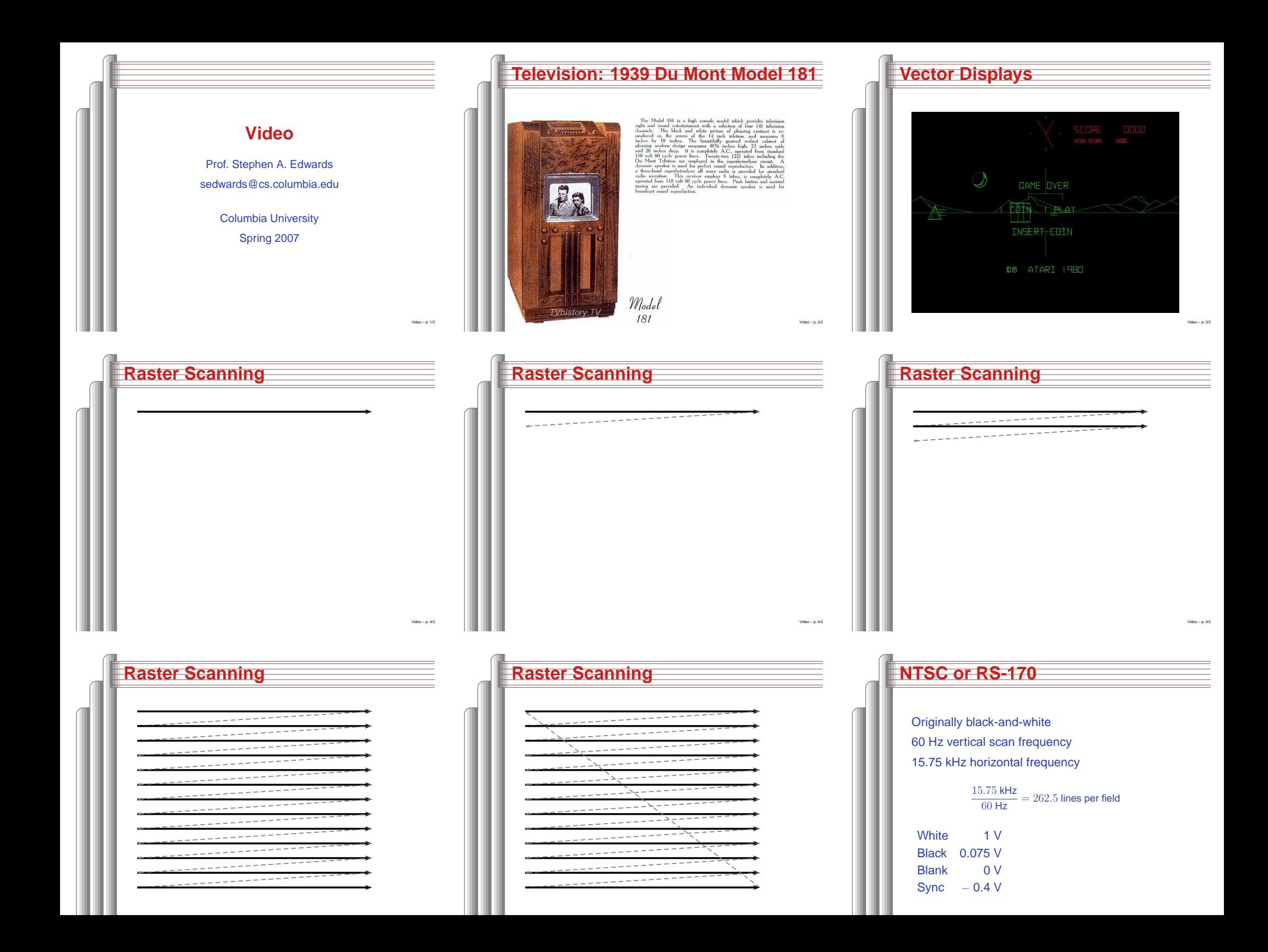

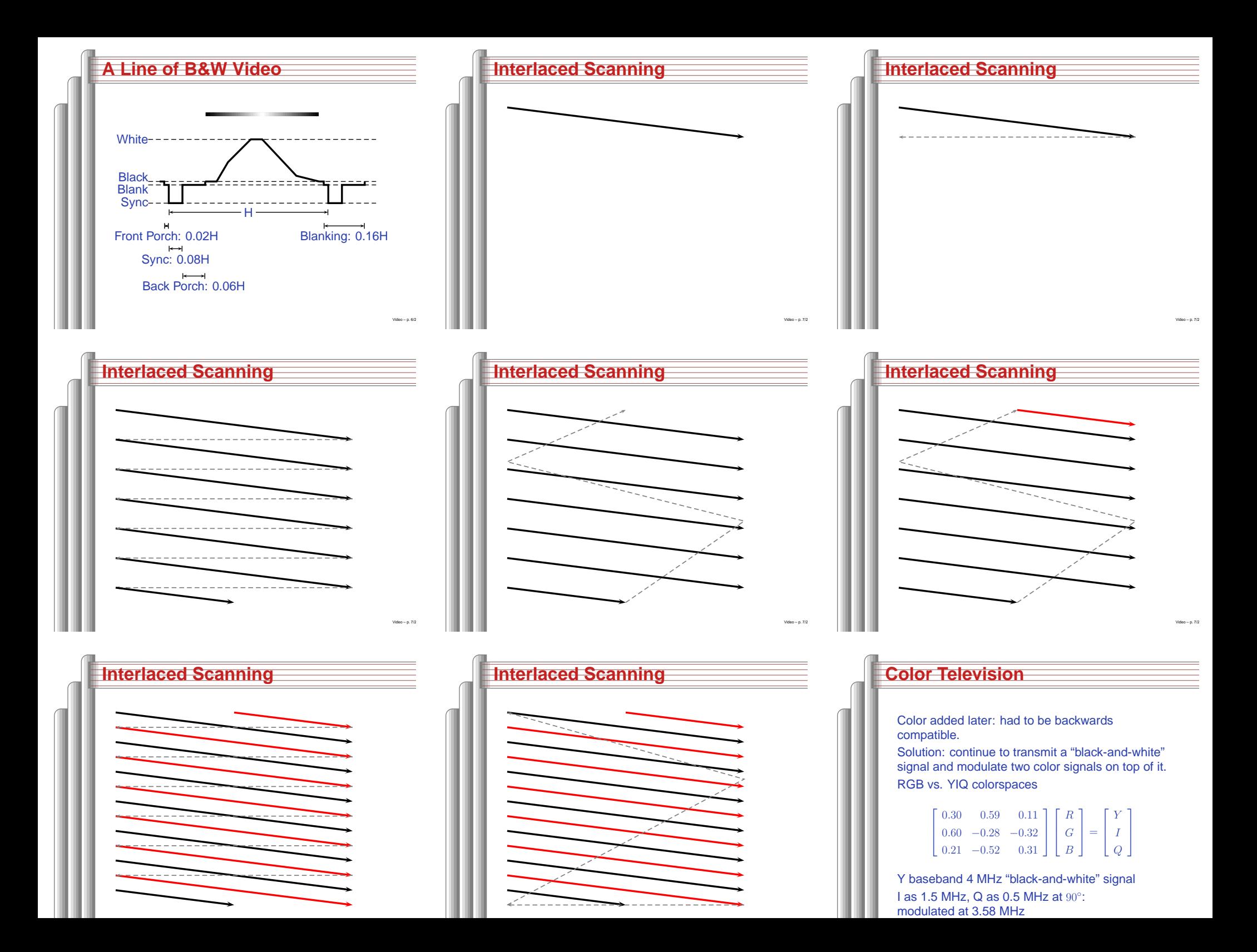

## **International Standards**

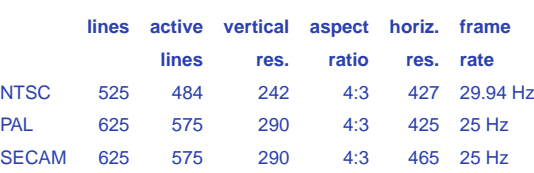

PAL: Uses YUV instead of YIQ, flips phase of Vevery other line

SECAM: Transmits the two chrominance signalson alternate lines; no quadrature modulation

Video – p. 9/23

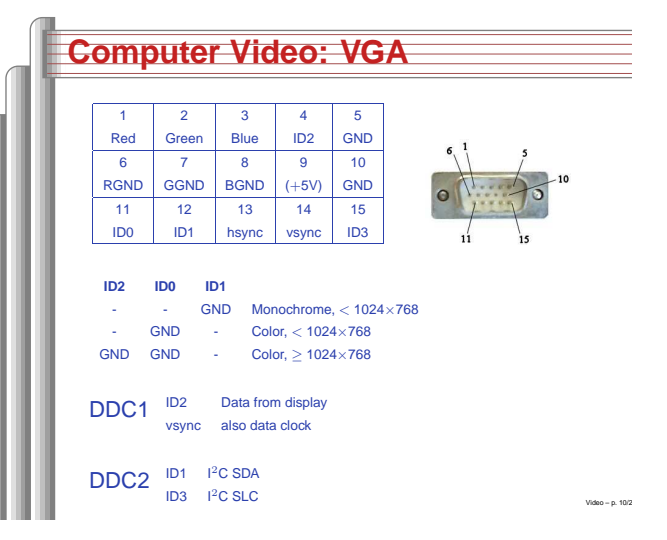

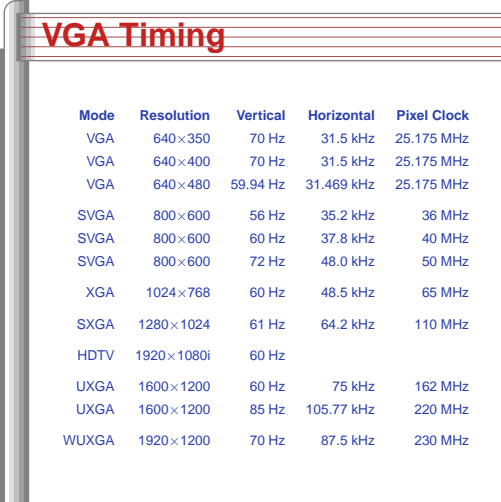

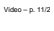

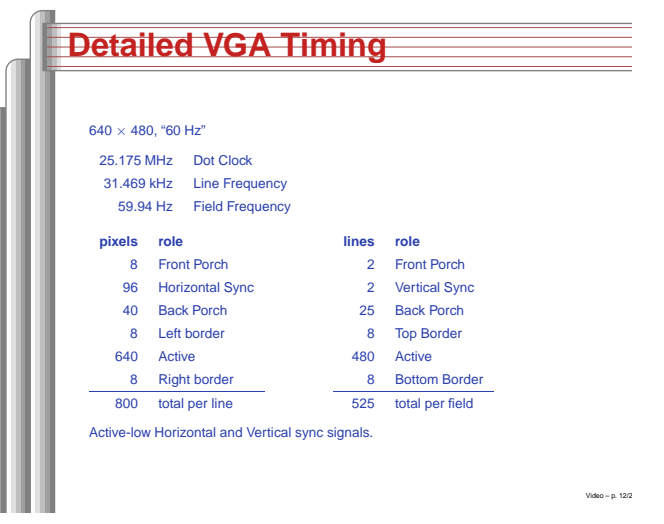

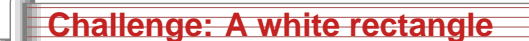

Let's build a VHDL module that displays a 640  $\times$ 480 VGA raster with <sup>a</sup> white rectangle in thecenter against <sup>a</sup> blue background.

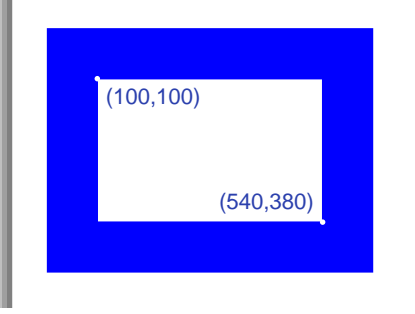

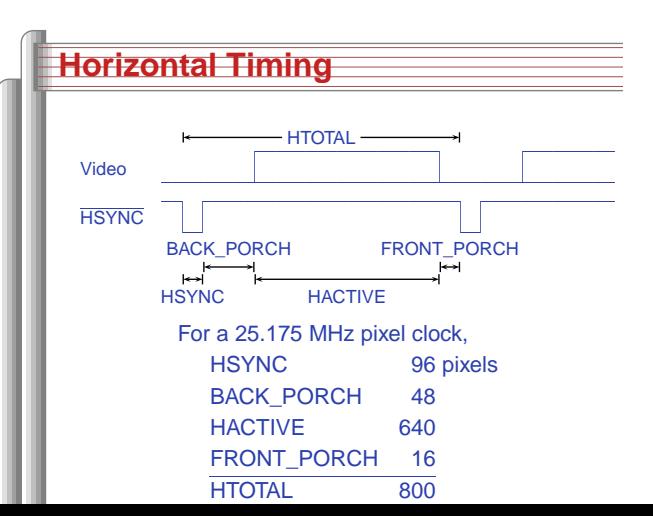

## **Implementation: Interface**library ieee; use ieee.std\_logic\_1164.all; use ieee.std\_logic\_arith.all; use ieee.std\_logic\_unsigned.all; entity vga\_raster is port ( reset : in std\_logic;  $--$  Should be  $25.125$  MHz VGA\_CLK, -- Dot clock to DAC VGA\_HS, -- Active-Low Horizontal Sync<br>VGA\_VS, -- Active-Low Vertical Sync<br>VGA\_BIANK, -- Active-Low DAC blanking control<br>VGA\_SYNC : out std\_logic; -- Active-Low DAC Sync on Green VGA\_R, VGA\_G, VGA\_B : out std\_logic\_vector(9 downto 0) );end vga\_raster;

Video – p. 13/23

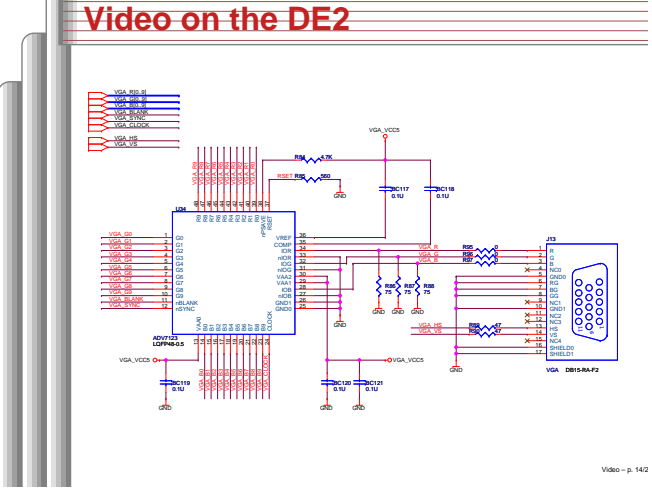

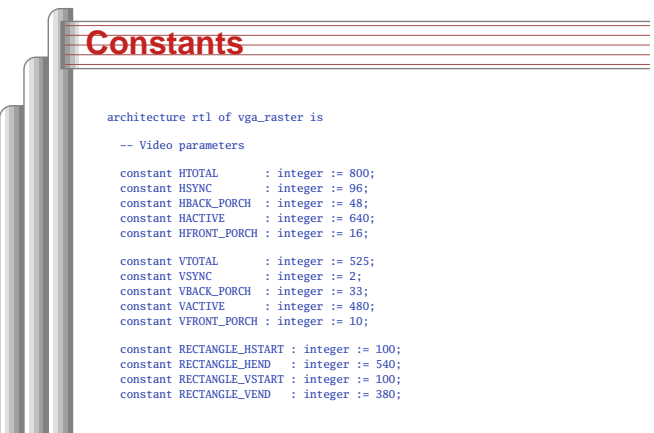

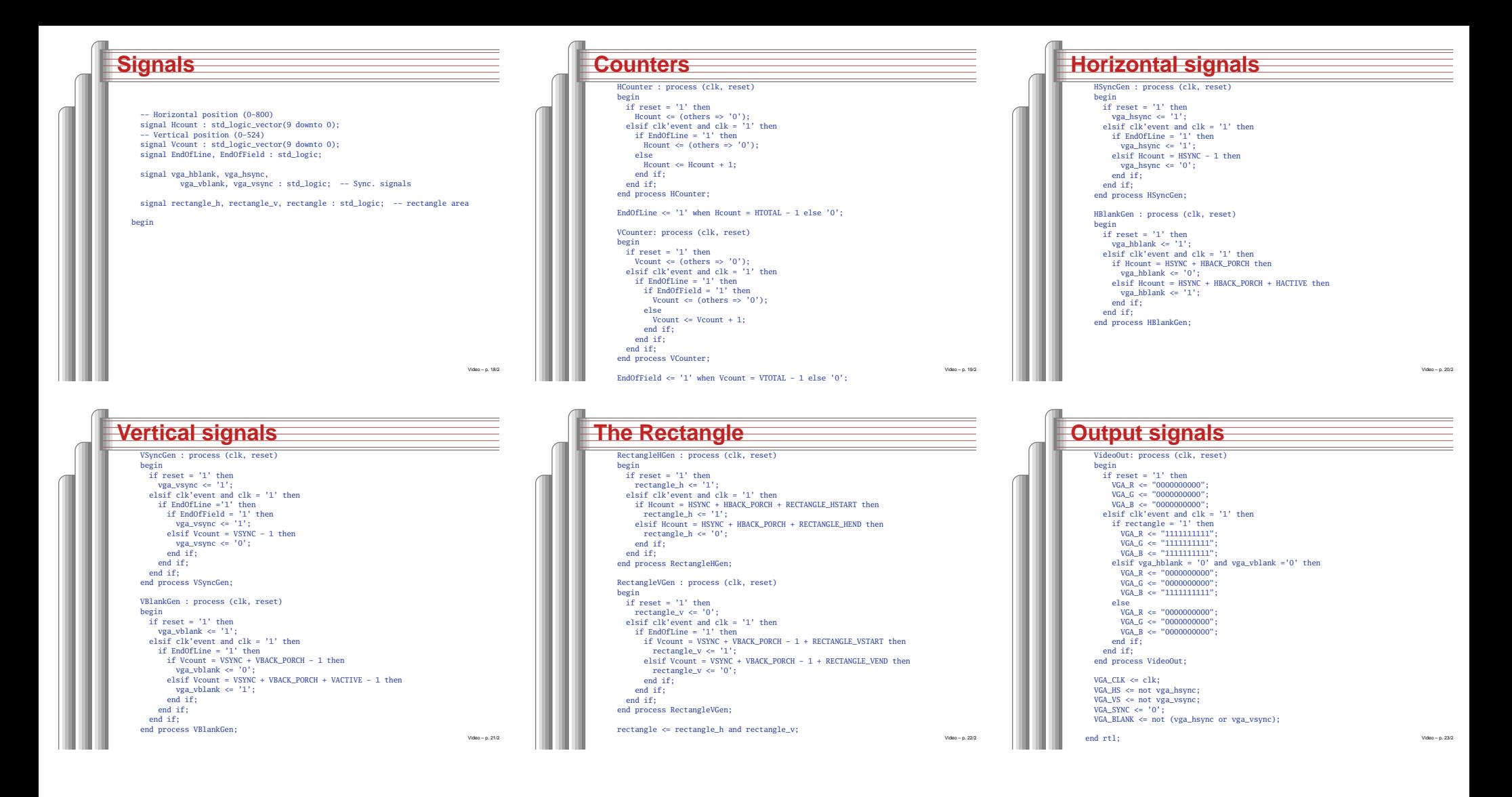